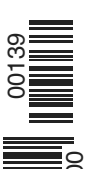

ISBN: 978-3-96453-664-8 B 10525

**SPEZIAL** 13

**Deutschland € 12,90** Österreich € 14,20 weiz sFr 23,80  $\text{real (cont)} \in 17.40$ Be/Lux € 14,80 Niederlande € 15,90 Dänemark DKK 139,–

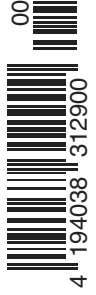

DIE EISENBAHN IM MODELL

### Modellbahn digital 2023

139

**SPEZIAL**

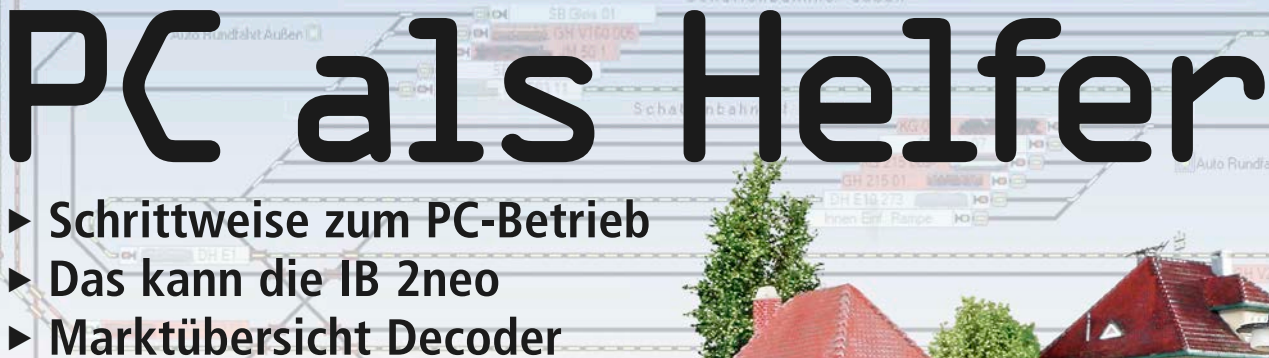

Motor Cup Prinasten in Hohn

**BiDiB für die volle Kommunikation Steuern und Verwalten**

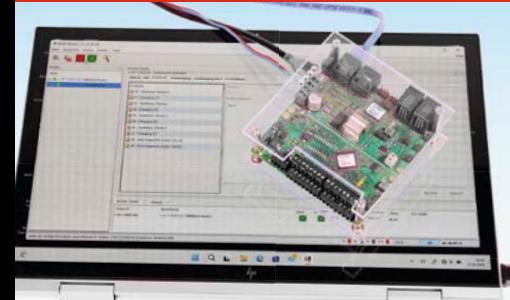

### **Vorbildgerechtes Fahren nach Plan iTrain und TrainController**

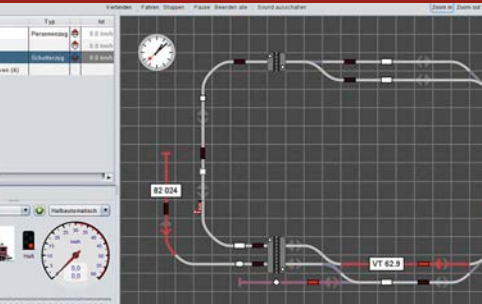

**Licht und Sound mit Loksound + Co. Wendezug im IC-Design**

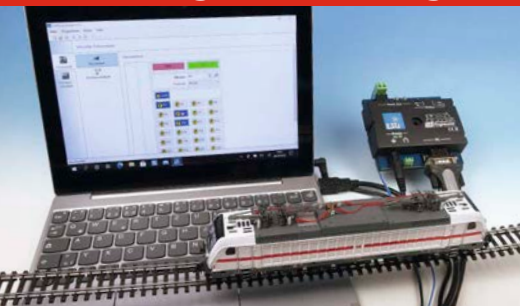

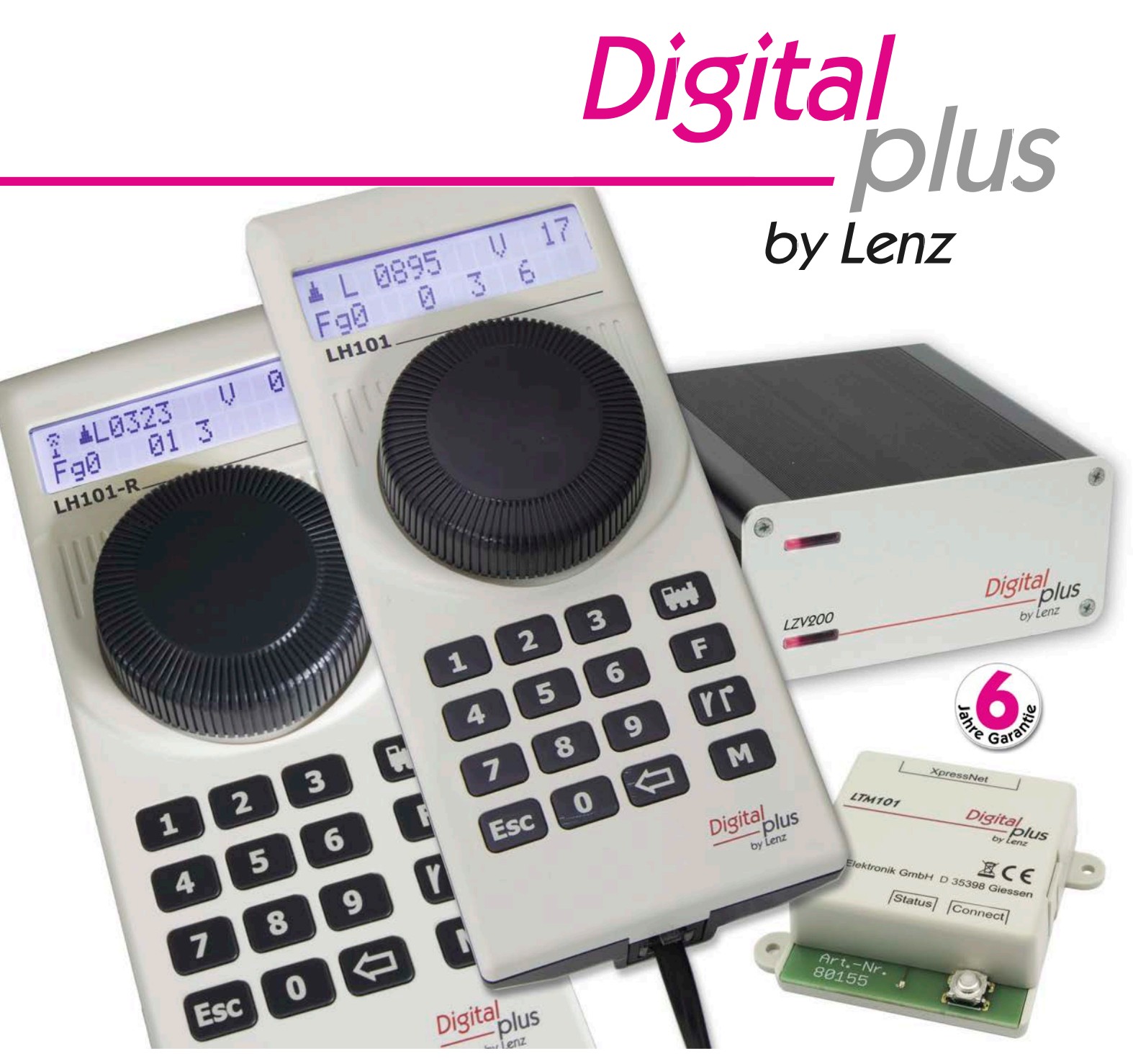

*Unsere StartSETs gibts mit dem kabelgebundenen Handregler LH101 (SET Art.Nr. 60101) und mit dem Funkhandregler LH101-R inkl. Funkempfänger LTM101 (SET Art.Nr. 60103). Zentrale ist in jedem Falle die LZV200, der wir nicht nur einige Software-Optimierungen eingepflanzt haben, sondern auch ein Interface. Über die USB-Schnittstelle kann die komplette Funktionalität des Digitalsystems mit einem Computer genutzt werden, wenn Sie ein entsprechendes PC-Programm verwenden.* 

*Natürlich finden Sie bei Digital plus auch alle Bausteine wie Belegt- und Rückmelder, die eine Software zur Modellbahnsteuerung mit entsprechenden Informationen versorgen. Und: Selbstverständlich bieten wir für sämtliche Digital plus Artikel eine Herstellergarantie von 6 Jahren ab Kaufdatum.*

*Was brauchen Sie noch? Nichts. Außer einer Modellbahnanlage natürlich.*

*Ausführliche Informationen: www.lenz-elektronik.de/sets*

*Lenz Elektronik . Vogelsang 14 . 35398 Gießen . 06403 - 900 10 . info@lenz-elektronik.de . www.lenz-elektronik.de*

Viele Modellbahner finden Freude und Entspannung beim Planen und Bauen ihrer Modellbahnanlage. Jeder ist da sein eigener kreativer Künstler und kann mit Muße sein Werk betrachten und auch anderen mit Stolz zeigen. Für viele endet an dieser Stelle die aktive Phase der Beschäftigung. So hoch wie beispielsweise der viel gepriesene Rangierdienst stehen mag, wird doch nicht in dem Maße rangiert. Auch scheint sich das "Kreisenlassen" der

Züge schnell in Eintönigkeit zu verlieren, sodass der Betriebsspaß erlahmt. Im Prinzip muss das nicht sein.

Ein bekannter und geschätzter Modellbahnkollege besitzt eine große, so gut wie fertig gestaltete Märklin-Anlage mit drei Bahnhöfen und vielen Fahrmöglichkeiten. Nach dem Einrichten des Steuerungspro-

gramms ist er beim Organisieren von Zugfahrten auf den Geschmack gekommen. Er hat für sich den interessanten und herausfordernden Aspekt der Modellbahnerei entdeckt, Zugfahrten nach einer Art Fahrplan einzurichten und diese in Abhängigkeit voneinander zwischen den drei Bahnhöfen verkehren zu lassen.

Für den komplexen Zugbetrieb sind Bedingungen in den Programmen einzurichten, wann was in welcher Abhängigkeit geschehen soll, Aktionen einzurichten, die andere Zugfahrten starten lassen, usw. Unbedarfte Beobachter kommen da ehrfürchtig ins Staunen. Vor dem Eintauchen in diese Tiefen des Betriebmachens muss man keine Angst haben. Es ist ein kontinuierlicher Lernprozess mit Höhen und

Tiefen. Erfolgserlebnisse motivieren hier immer wieder, neue Betriebsmöglichkeiten auszuprobieren und sich immer weiter in die Tiefen der Steuerungsprogramme zu begeben.

Dieser Aspekt des Betriebmachens bezieht sich allerdings nicht ausschließlich auf größere Anlagen. Auf der Ausstellung "Die Welt der kleinen Bahnen" im Juli 2022 stieß ich mit meiner PC-gesteuerten Kleinanlage auf positive Resonanz bei den

# Einrichten und Betrieb machen

Besuchern. Sie beobachteten lange Zeit den Betrieb mit den sich passend zum Zugverkehr stellenden Signalen und schließenden und öffnenden Bahnschranken. Die Kommentare lauteten von "Es macht schon Spaß, auch mal als passiver Beobachter die Anlage zu genießen" bis hin zu "Wenn man da nicht nur die Züge steuern möchte, sondern auch noch Weichen, Signale und Bahnübergänge, wird das schon eine anspruchsvolle bis stressige Beschäftigung".

Eines ist sicher, die Modellbahnerei ist nicht nur ein sehr kreatives, sondern auch wohl ein herausforderndes und spannendes Hobby. Bleiben Sie am Ball bzw. vielmehr am Zug

empfiehlt Ihr *Gerhard Peter*

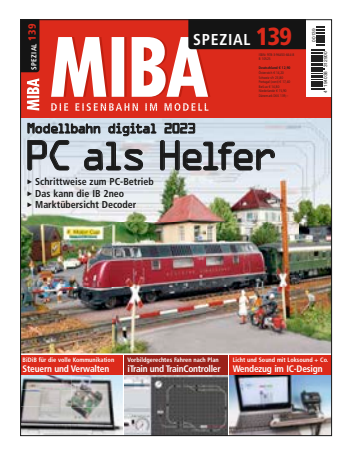

**Während die einen aktiv Betrieb auf ihrer Modellbahnanlage zelebrieren wollen, möchten andere auch einfach mal nur die Anlage und den auf ihr stattfindenden Betrieb als passive Zuschauer genießen. Letzteres ist ein Aspekt, der in Gesprächen immer wieder diskutiert wird. Da gibt man sich viel Mühe beim Bauen, Gestalten und Detaillieren und kann das Ergebnis schlussendlich nicht genießen, weil man mit dem Betriebmachen beschäftigt ist. Die Lengericher Eisenbahnfreunde steuern ihre Züge mit TrainController, um diese bei ihrer Fahrt beobachten zu können.** *Abbildung: Markus Tiedtke* **Zur Bildleiste unten: Um die Frage nach der passenden Software zum Steuern der Modellbahn zu beantworten, sollte man sie ausprobieren. Gerhard Peter stellt iTrain und TrainController gegenüber. Auf den Betrieb mit dem Computer setzt das BiDiB-System von Fichtelbahn, es bietet dadurch manigfaltigen Komfort. Mit Licht und dessen Steuerung in und an Wendezügen beschäftigt sich Maik Möritz.** *Abb.: Gerhard Peter, Maik Möritz*

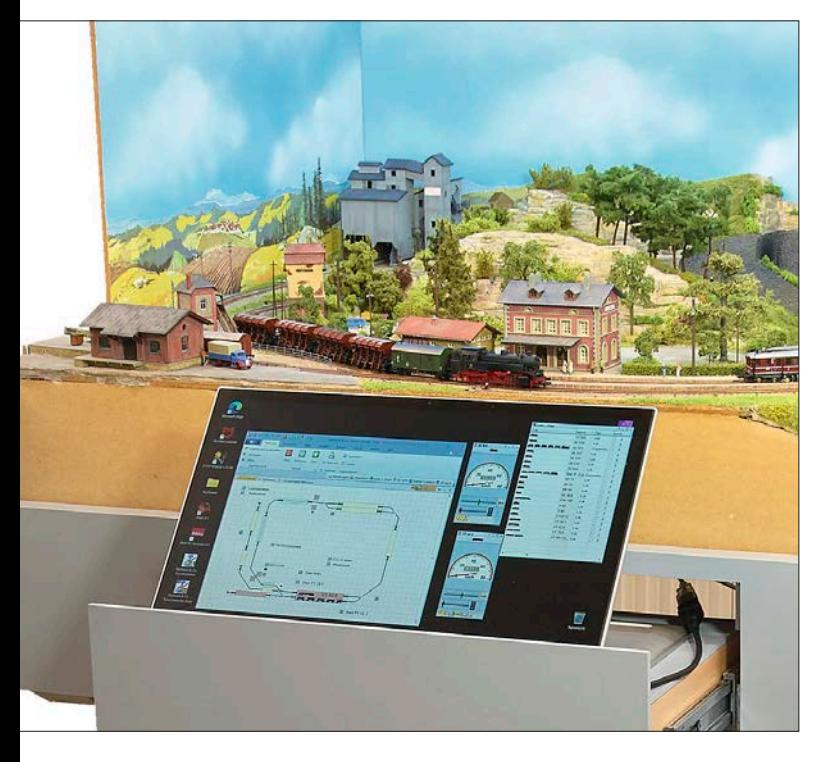

**Keine Frage – die Steuerung mit dem Computer erlaubt den komplexen Zugbetrieb. Neben einer generellen Einführung gibt Gerhard Peter ab**  Seite 14 auf Basis seiner N-Kleinanlage "Mausgesees" Einblicke in die **Programme iTrain und TrainController.** *Foto: gp*

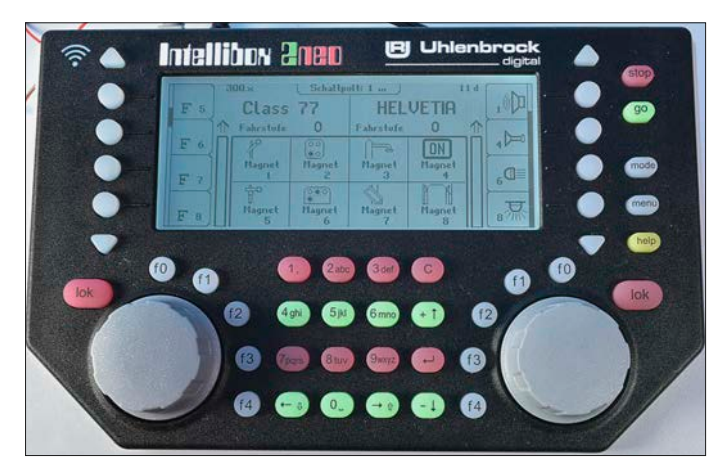

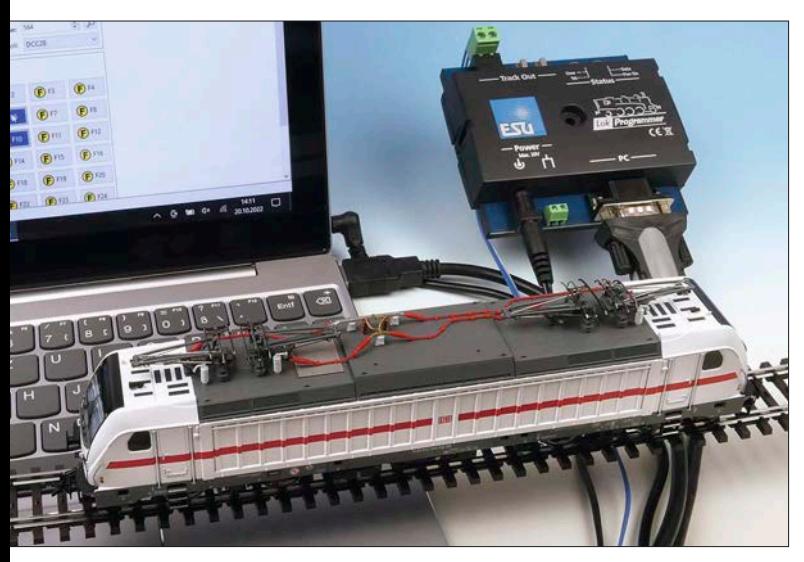

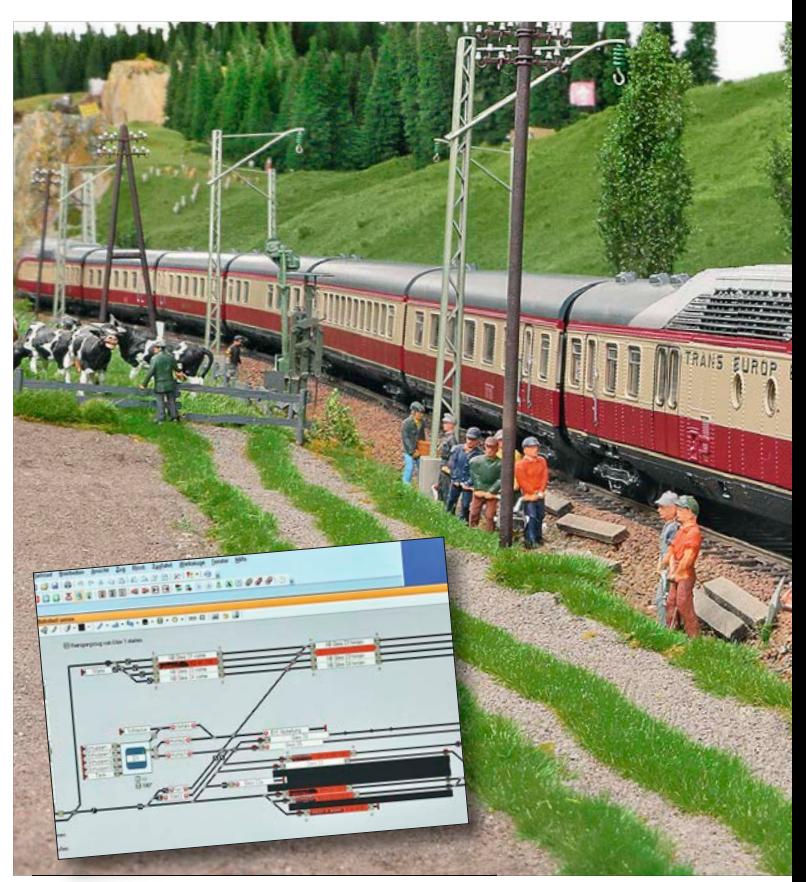

**Die Automatisierung des Betriebs auf einer großen Modellbahnanlage bietet manchen Vorteil – so steuern die Eisenbahnfreunde Lengerich ihre große Vereinsanlage nun mit dem PC und dem TrainController. Über die dabei gemachten Erfahrungen berichtet Andreas Gräler ab Seite 6.**  *Foto: Markus Tiedtke*

Neues von der "Schlaukiste": Die Intellibox von Uhlenbrock ist ein ech**ter Klassiker unter den Digitalzentralen. Heiko Herholz blickt auf ihre Entwicklungsgeschichte zurück und berichtet über die neuen Funktionen der aktuellen Version "2neo" – ab Seite 28.** *Foto: Heiko Herholz*

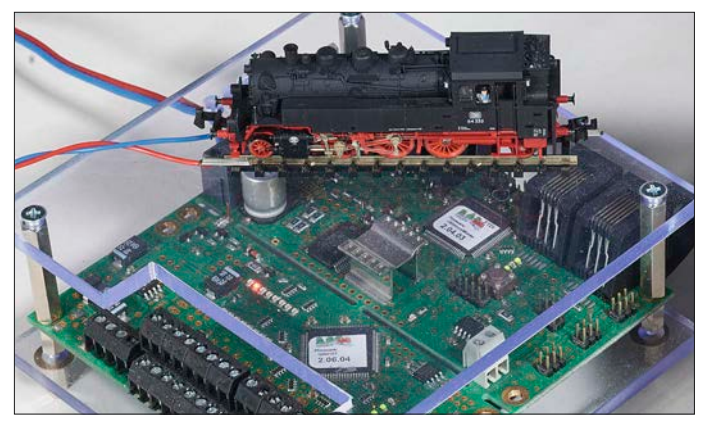

**Die Digitalmodule von Fichtelbahn nutzen den BiDi-Bus – mit ihm kommt außerdem die Komponente der softwareunterstützten Einrichtung und Wartung ins Spiel. Gerhard Peter hat sich das BiDiB-System näher angesehen – ab Seite 75.** *Foto: gp*

**Aktuelle Decoder ermöglichen umfangreiche Sound- und Sonderfunktionen – Maik Möritz hat sich daher ab Seite b44 der BR 147.5 und der IC-Doppelstockwagen von Piko angenommen und ihnen ein Upgrade spendiert.** *Foto: Maik Möritz*

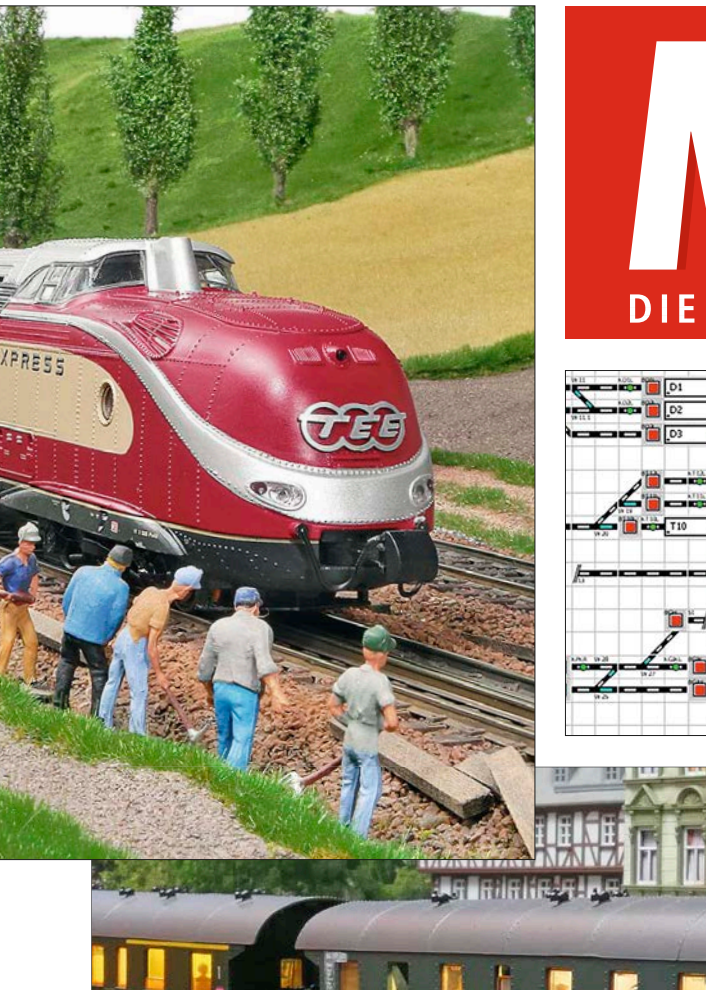

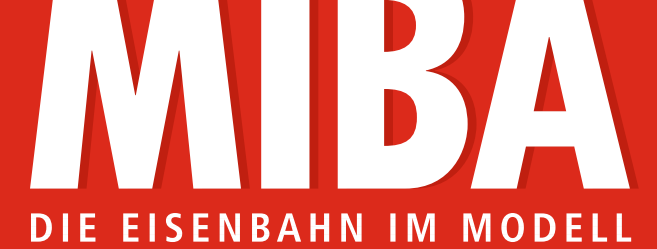

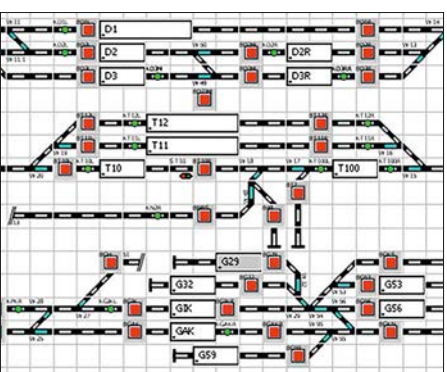

**Für eine Anlagensteuerung mit dem PC ist nicht unbedingt eine teure Software erforderlich – Rocrail gibt es für Windows und macOS und ist weitgehend kostenlos. Mehr dazu ab Seite 80.** *Screenshot: Maik Möritz*

**SPEZIAL** 139

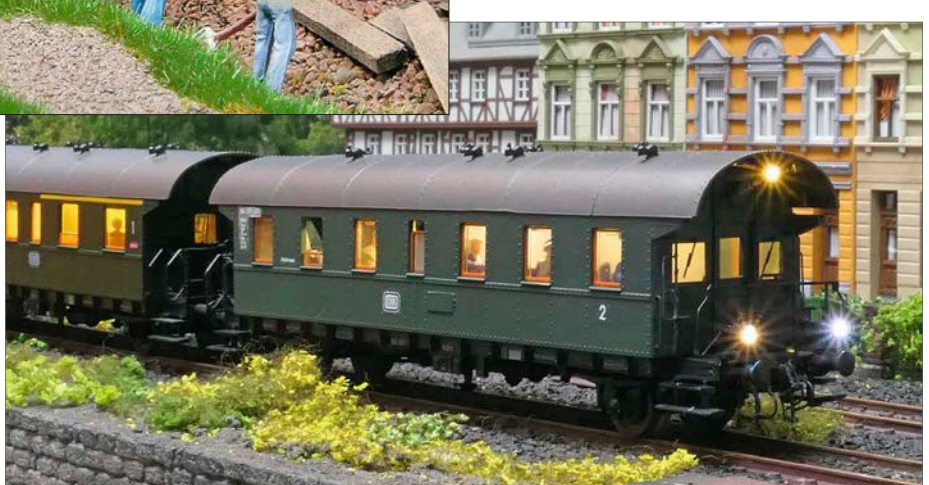

**Ein Steuerwagen gehört zu den typischen Anwendungsgebieten für einen Funktionsdecoder. Maik Möritz hat eine Donnerbüchse von Roco mit Weinert-Teilen umgebaut und sie außerdem mit einigen digitalen Features versehen – ab Seite 64 stellt er das Modell vor.** 

**Die PC-Steuerung Railware ist lange auf dem Markt und wird von vielen Modellbahnern eingesetzt. Maik Möritz hat sich die aktuelle Version 7 angesehen und berichtet außerdem über die Aussichten für das kommende Jahr 2023 – ab Seite 90.** *Fotos: Maik Möritz*

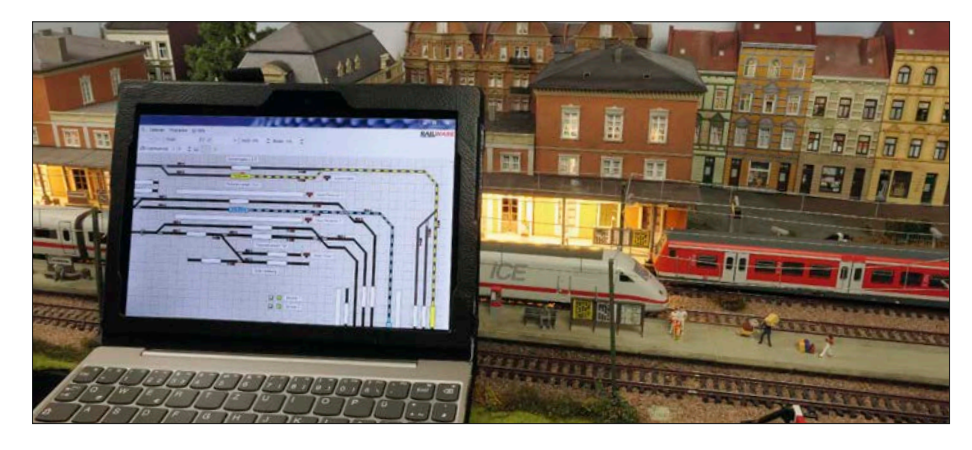

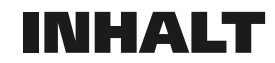

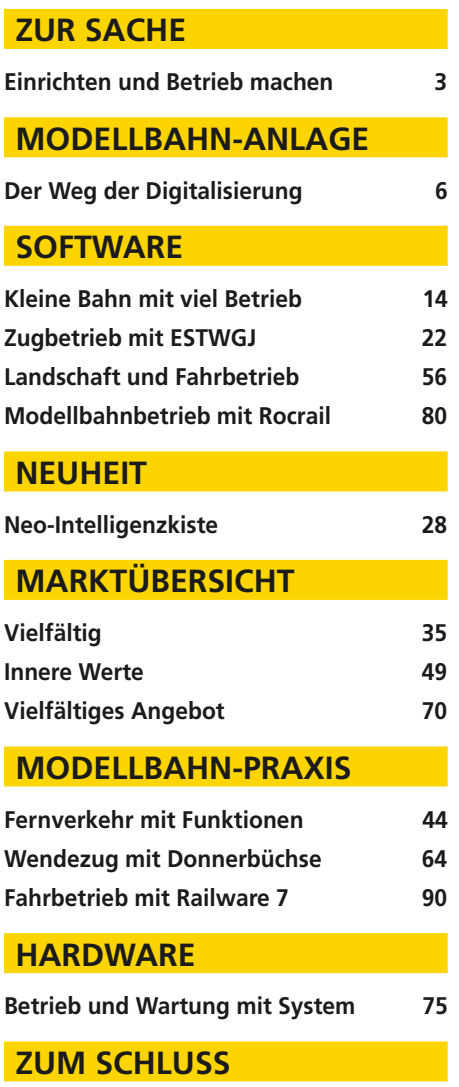

**Vorschau/Impressum 98**

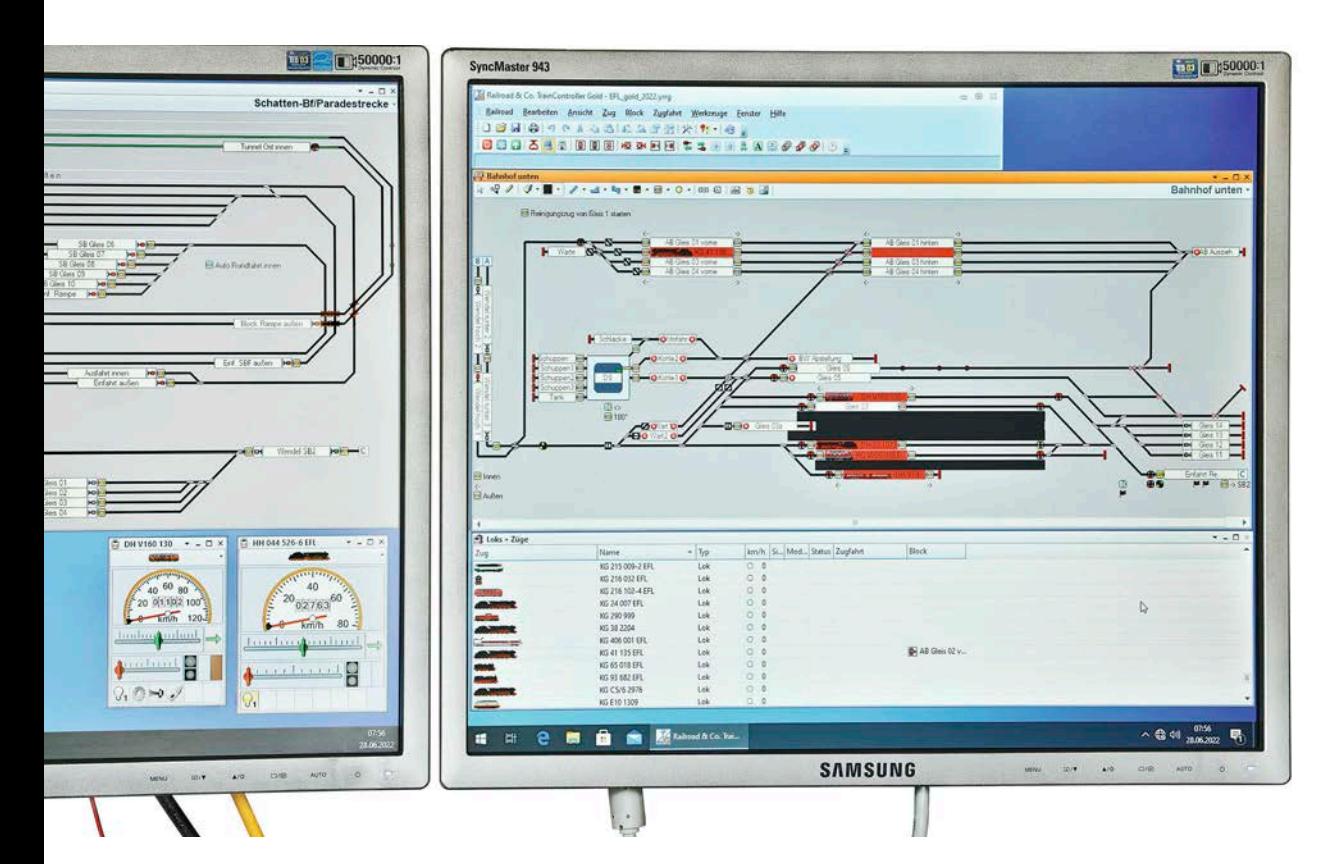

**Egal ob große oder kleine Anlage – sollen viele Züge verkehren, ist eine Computersteuerung ein praktisches Werkzeug. Die Eisenbahnfreunde Lengerich e.V. steuern ihre mehretagige H0-Anlage mit dem Train-Controller 9 Gold.** *Fotos: Markus Tiedtke*

Vom einfachen analogen Blockbetrieb zum komplexen Modellbahnbetrieb

## Der Weg der Digitalisierung

*Den Betrieb auf einer großen Modellbahnanlage zu automatisieren bietet so manchen Vorteil. Der Weg dorthin ist meistens in vielerlei Hinsicht eine Herausforderung. Neben den technischen Dingen sind in einem Modellbahnverein auch Modellbahnkollegen mit guten Gründen von der Digitalisierung zu überzeugen.* 

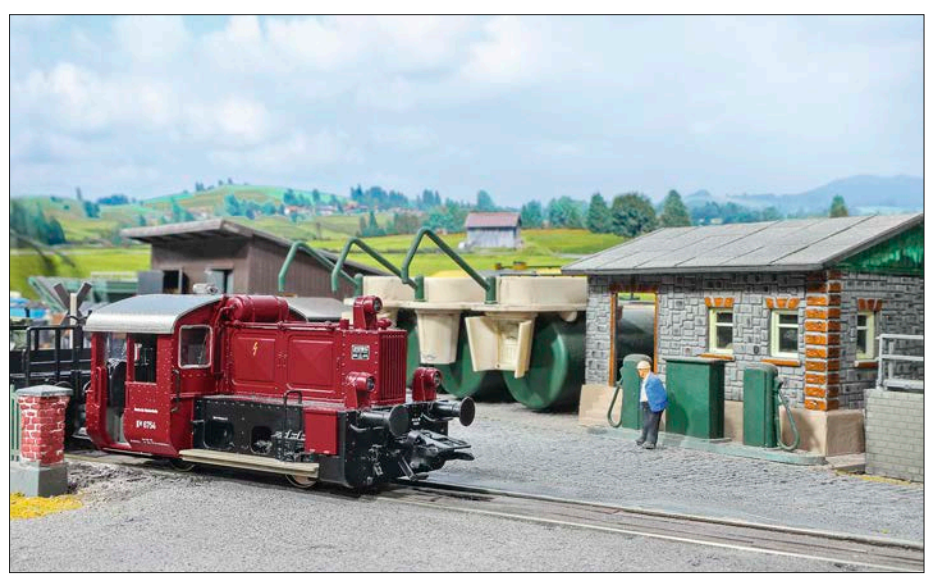

**Auch wenn die Züge PC-gesteuert die Modellbahnanlage befahren, kann im Bahnhof per Handregler oder Z21-App ausgiebig rangiert und die Anschlüsse können bedient werden.**

Lang, lang ist es her, als wir die H0- Anlage der Eisenbahnfreunde Lengerich e.V. auf Digitalbetrieb umrüsteten. Es war damals eine Kombination aus analoger Schattenbahnhof- und Blockstellensteuerung. Sie bestand im Innen- und Außenkreis jeweils aus drei Blöcken und fünf Schattenbahnhofsgleisen. Die Blockstellen funktionierten automatisch per Gleisbelegtmelder sowie Anfahr- und Bremsautomatiken.

Die Schattenbahnhofssteuerung arbeitete im Automatik- oder Handbetrieb. Im Automatikmodus wurde immer ein Schattenbahnhofsgleis nach dem anderen befahren. Das funktionierte aber nicht immer 100%ig. Es gab Tage, da lief alles fehlerfrei, und es gab Tage, an denen die Weiterschaltung auf das nächste Gleis nicht funktionierte. Es konnte auch passieren, dass Ein- oder Ausfahrten nicht korrekt geschaltet wurden und man wieder manuell eingreifen musste. Im Handmodus waren dazu entsprechend immer manuell die Ein- und Ausfahrten im Schattenbahnhof zu stellen. Der untere Anlagenteil, bestehend aus Wendel, Bahnhof und

Bahnbetriebswerk, wurde immer komplett manuell mit einem selbstgebauten Gleisbildstellpult gefahren. Die analogen Handfahrregler besaßen Phasenanschnittsteuerung zum sanften Anfahren und Rangieren.

#### **Erste Schritte zum Digitalbetrieb**

Die ersten Gedanken zur Digitalisierung kamen um 2008/2009. Mit einer Umstellung auf den Digitalbetrieb taten sich anfangs viele Vereinskollegen etwas schwer. Vor allem die ältere Generation der eingefleischten Analogbahner wollte nicht so recht mitziehen, da sie ungern noch teure Decoder kaufen und einbauen wollte. Ebenfalls wurden noch digitale Fahrregler wie Multimaus, Daisy etc. benötigt und der Umgang mit dem PC inklusive Software musste erlernt werden.

Es kamen auch Ideen auf, die analoge Steuerung bestehen zu lassen und per Umschalter auf Digitalbetrieb zu wechseln, sodass beide Parteien die Möglichkeit hätten, Fahrbetrieb zu machen. Das wäre aber zu aufwendig und kostenintensiv geworden. Letztendlich hat sich

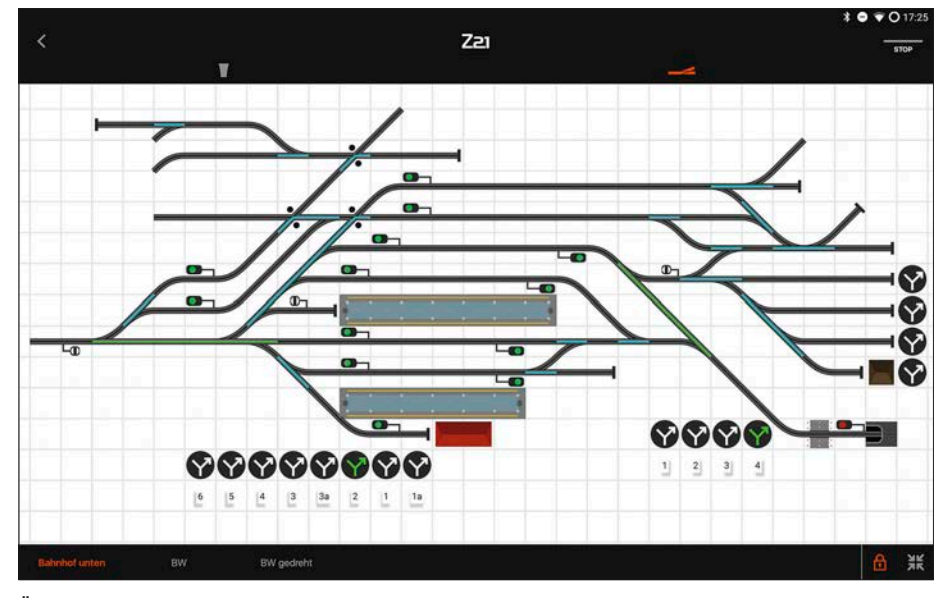

**Über die Z21-App können beim Rangieren vor Ort nicht nur Weichen und Signale gestellt werden. Über die App kann jedes Vereinsmitglied im Bahnhof mit Smartphone oder Tablet rangieren. Die Option kommt gut an und ermöglicht ein ungebundenes Agieren. Zudem werden in diesem Fall Lokfunktionen mit entsprechenden Symbolen angezeigt.**

die jüngere Generation durchgesetzt und wir haben 2009 den Schritt Richtung Digitalbetrieb gewagt.

Dadurch sollten es zum einen mehr Möglichkeiten der automatischen Zug-

fahrten geben, die die Wendel und den unteren Bahnhof mit einbeziehen, und zum anderen flexiblere Möglichkeiten des Rangierbetriebs im Bahnhof neben dem normalen Zugbetrieb. Es gibt dann

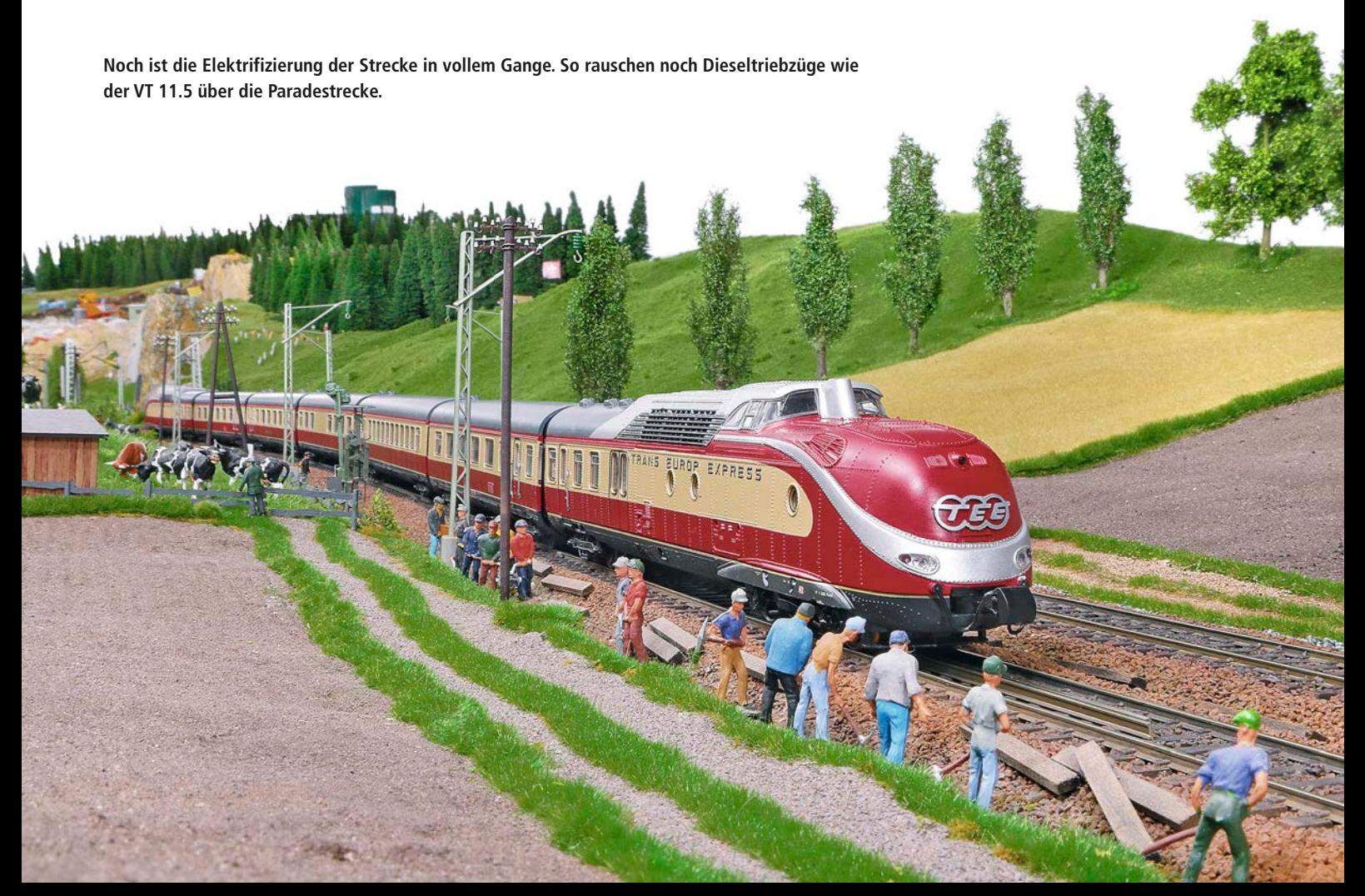

nicht nur einen Fahrregler für den gesamten Bahnhofsbereich, sondern jeder kann nach Lust und Laune mit Daisy, Multimaus und seit kurzem auch per Z21-App rangieren.

### **Von der IB-Com zur DR5000**

Wir hatten uns 2009 für die IB-Com von Uhlenbrock entschieden, da sie nur die für uns nötigen Schnittstellen an Bord hatte. Da sie leider keine Anschlussmöglichkeit für die Roco-Multimäuse hatte, kam kurzerhand noch ein Loconet-Adapter zum Einsatz, um diese ebenfalls betreiben zu können. Die Rückmeldung erfolgt per S88-N-Bus.

Die Module wurden aus Bausätzen von Sven Brandt (www.digtal-bahn.de) zusammengelötet. Zum damaligen Zeitpunkt fand ich das Konzept sehr gut, da die Module per Standard-LAN-Kabel verbunden werden konnten und gleichzeitig auch noch das DCC-Signal mitübertragen wurde. Somit konnten ohne großen Mehraufwand auch spezielle Weichendecoder integriert werden, die über den S88-Bus wiederum ihre Stellungen ans System zurückmeldeten.

2019 wechselten wir die Zentrale und setzten die DR5000 von digikeijs ein, da diese bei einem günstigen Preis sehr viel bietet. Ein Grund war die WLAN-Funktion, um Züge per App zu steuern. So muss nicht mehr jeder einen teuren Fahrregler kaufen, sondern kann ganz einfach Smartphone oder Tablet benut-

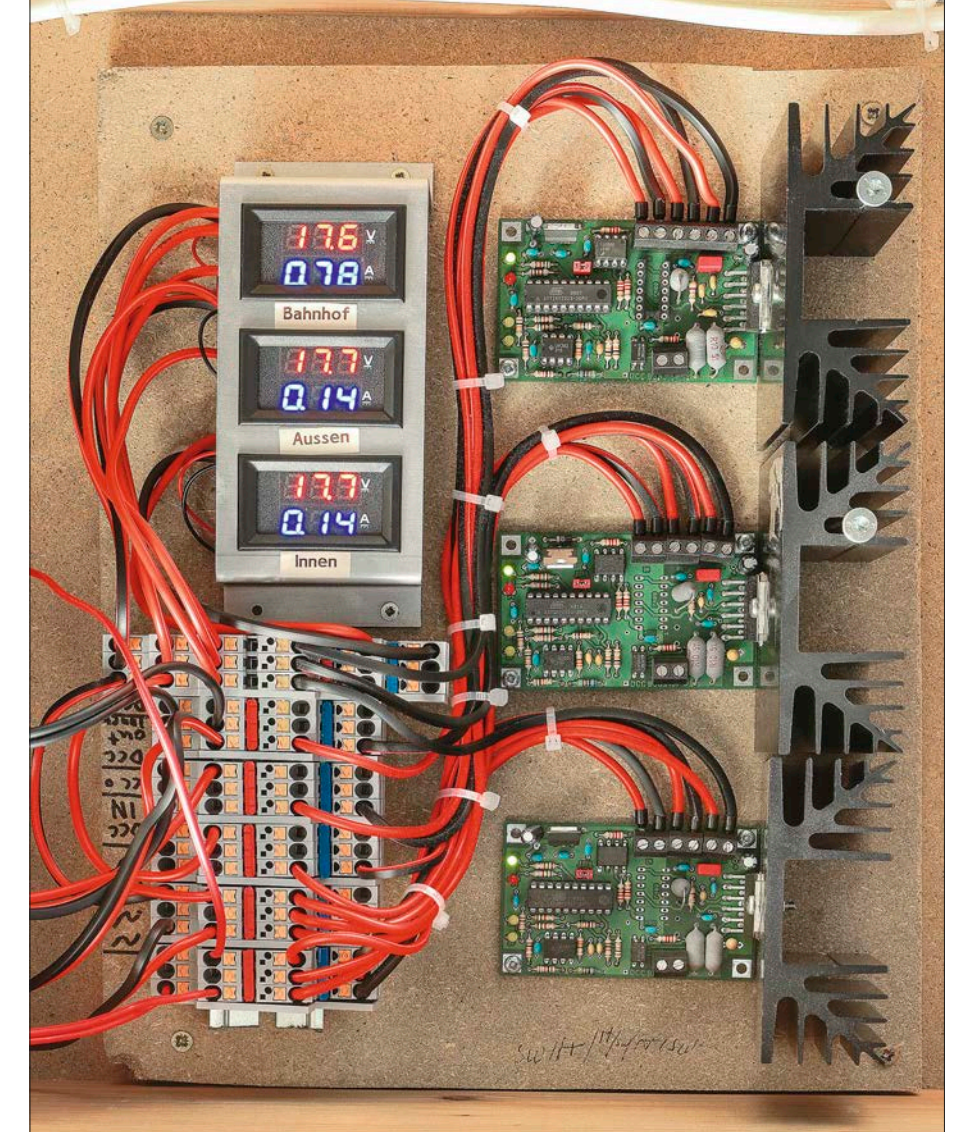

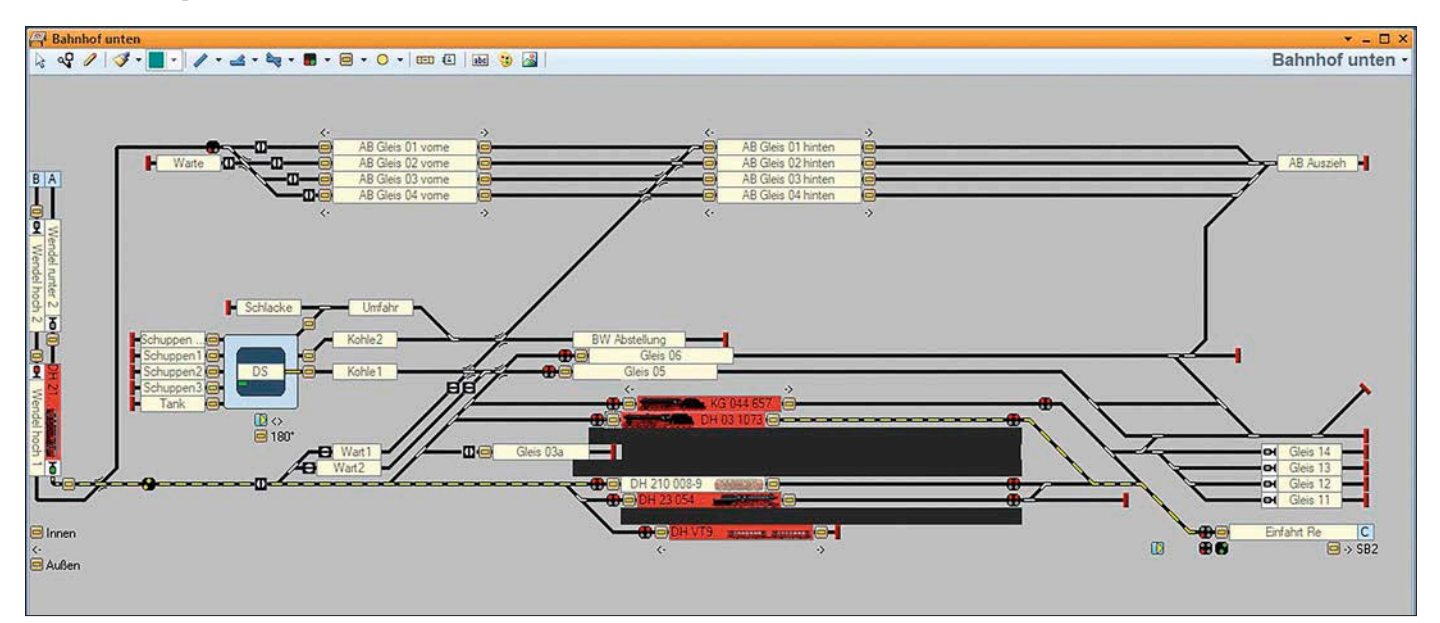

**Das Gleisbild von TrainController zeigt die Einfahrt von zwei Zügen in den Bahnhof. Die Buchstaben A, B und C kennzeichnen die Verbindungen zum TrainController-Fenster mit den Schattenbahnhöfen.**

**Linke Seite: Drei Fahrstrombooster von OpenDCC versorgen die Loks mit Fahrstrom. Digitalmessgeräte informieren über Gleisspannung und Stromverbrauch.**

**Wegen ihrer vielen Anschlussmöglichkeiten inklusive WLAN entschieden sich die Lengericher Eisenbahnfreunde für die Zentraleinheit DR5000 von Digikeijs. Sie unterstützt unter anderem auch Rocos Z21-App, die hier für die mobile Steuerung zum Einsatz kommt.**

**Funktionsdecoder für Weichen und Signale sowie Besetztmelder stammen von Sven Brandt (http://www.digital-bahn.de). Sie wurden hier auf einer Hutschiene montiert.**

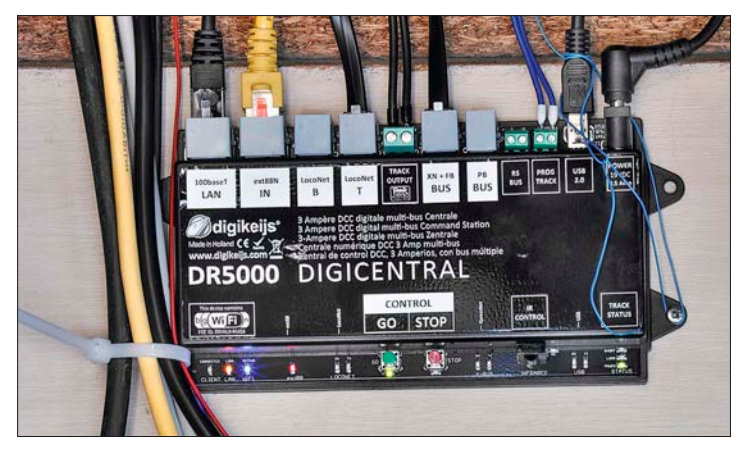

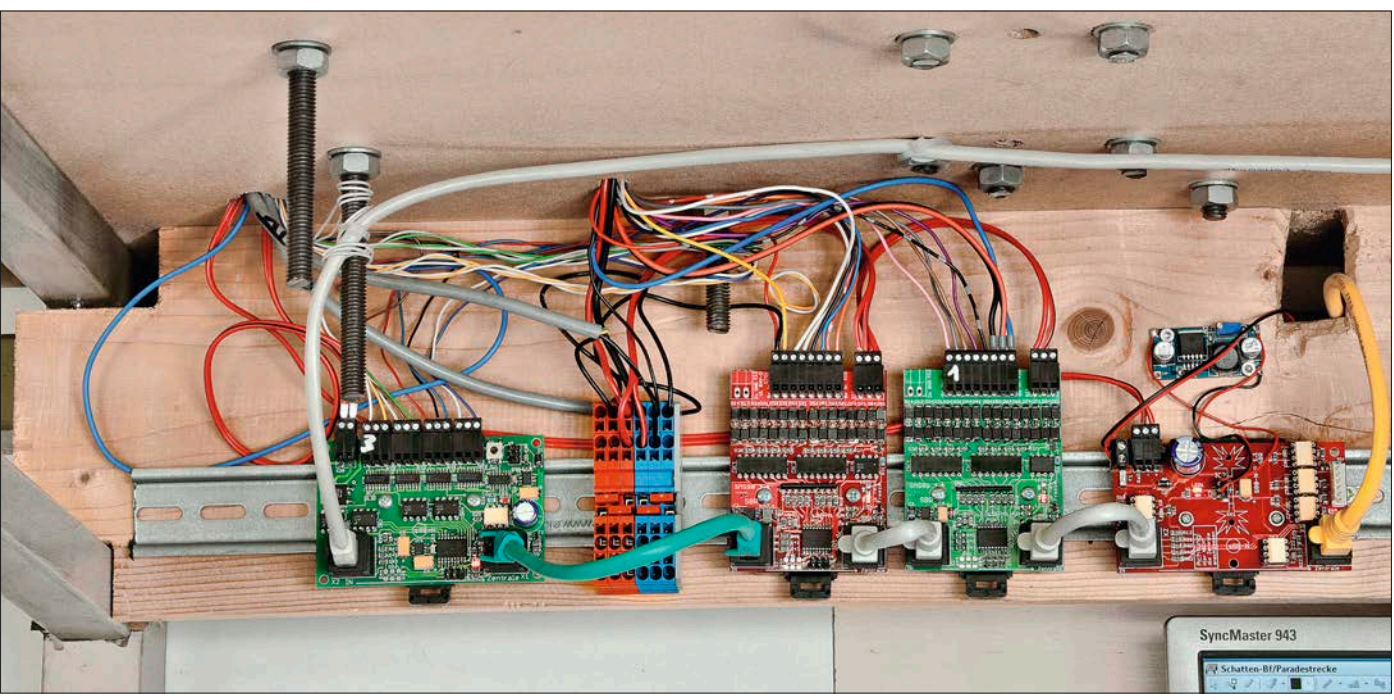

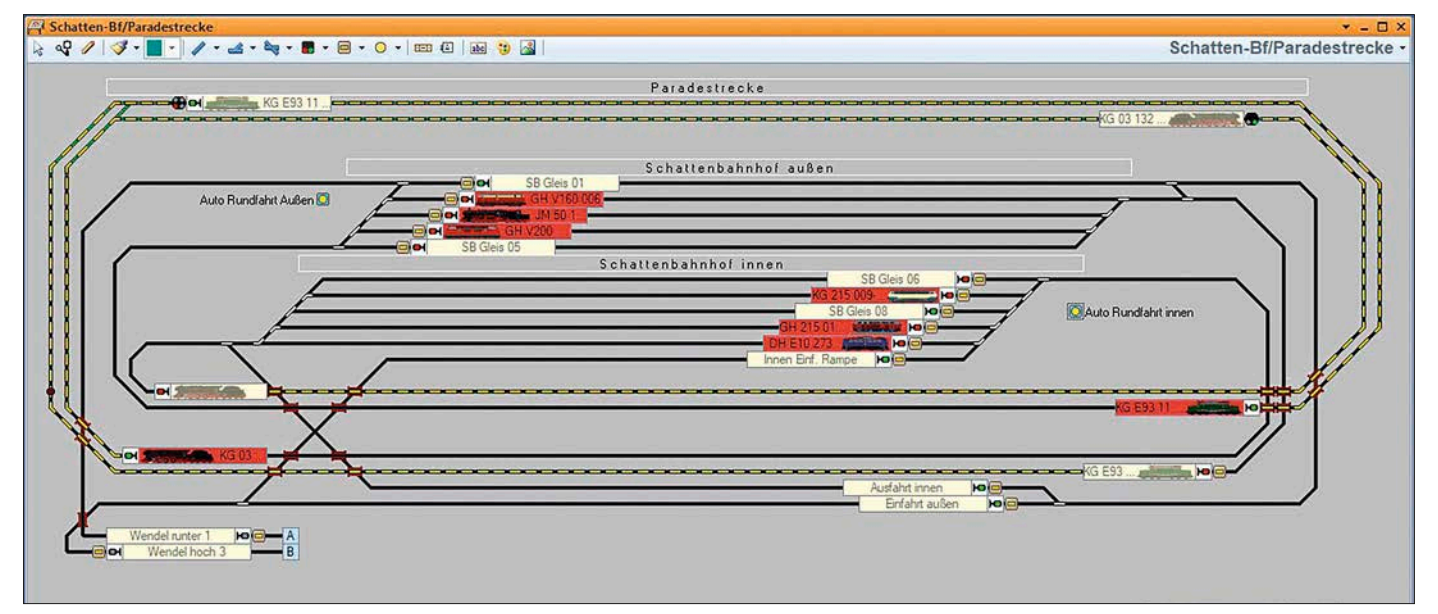

**Im Gleisbild für den Schattenbahnhof und die Paradestrecke tauchen die beiden Buchstaben A und B der Verbindung zum Bahnhof wieder auf. Aktuell ist eine E 93 mit ihrem Zug unterwegs und hat bereits einige Blöcke reserviert. Gleiches gilt für die BR 03 mit ihrem Eilzug.**

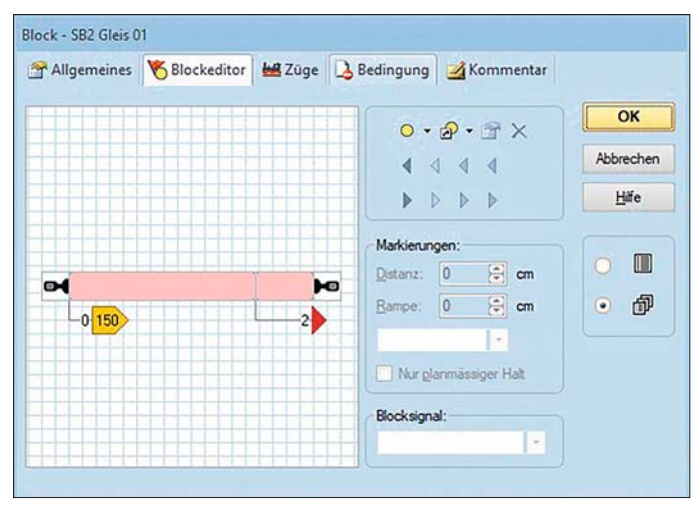

Ein/Ausschalter - Auto Innen Allgemeines # Anschluss 3 Bedingung # Operationen 4 Kommentar Auslösender Zustand:  $R$   $\bullet$  Block: **Lain v**  $\overline{\mathsf{OK}}$ System-Operationen · Operationen: Abbrechen Programm Rundfahrt Innen  $\blacktriangle$ **Jan Kanadate** Hilfe **V** Wamton / Meldung **B** Popup-Meldung  $\blacksquare$ Zugfahrt Alle Züge Anhalten **Rundfahrt Inner**  $\omega$ Alle Blöcke Sperren 邰  $\bullet$ Alle Zugfahrten Sperren  $\frac{1}{\sqrt{2}}$ **B3** Einfrieren **O** Stop System Bahnhofsuhr Starten Hinzufügen Entfernen Aufzeichnen Aufwärts Abwärts Makros.

**Brems- und Haltemarkierung sind für jedes Gleis einzutragen, hier für das Gleis 1 des Schattenbahnhofs 2.**

**Sind alle Brems- und Haltemarkierungen definiert, können Zugfahrten eingerichtet werden, hier der Starttaster für eine Rundfahrt.**

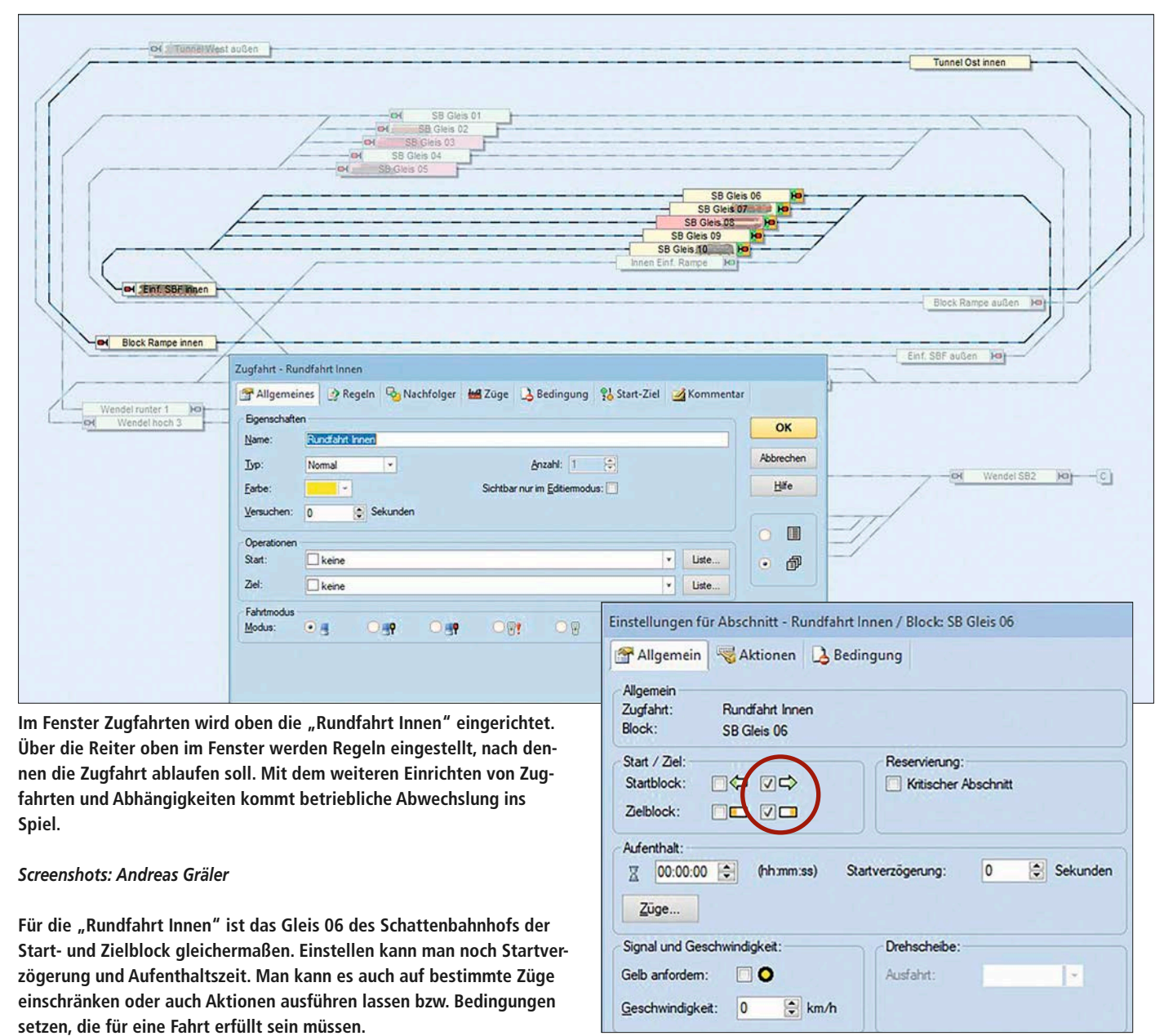